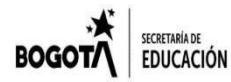

### **COLEGIO REPÚBLICA DE PANAMÁ IED**

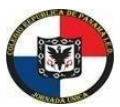

JORNADA ÚNICA – RESOLUCIÓN 12059 DEL 23 DE OCTUBRE DE 2015 "**Desarrollo del talento humano con énfasis en informática, operación turística local yespañol escrito para personas sordas**"

### **ESTRATEGIA: "APRENDE EN CASA 2021"**

**Guía #4**

## **AREA Y/OASIGNATURA: Filarmónica**

**Nombre completo del estudiante:**

**Curso:**

### **OBJETIVOS DE APRENDIZAJE:**

 Conocer los elementos básicos del lenguaje musical: El pulso, las figuras musicales ysus respectivos silencios.

# **DESARROLLO CONCEPTUAL O CONTENIDO PROGRAMÁTICO**

- Los nombres de las notas musicales
- El pulso llevado al compás.
- Las figuras musicales y sus silencios: Redonda, Blanca y negra.

## **ACTIVIDADES**:

1. Empezaremos nuestra guía Nº 4 repasando la ubicación de las notas en el pentagrama. Revisa las guías anteriores y ubica en el pentagrama la nota propuesta.

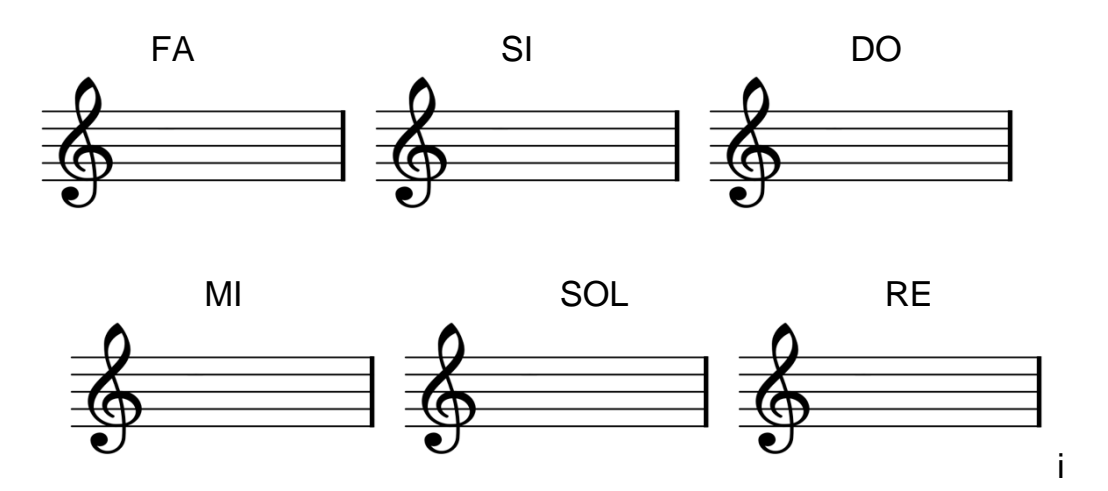

Estudiaremos el concepto de duración, una de las cualidades del sonido. La Duración del sonido corresponde al tiempo que se mantienen las vibraciones producidas por un sonido. La Duración esta representada por medio de las figuras musicales:

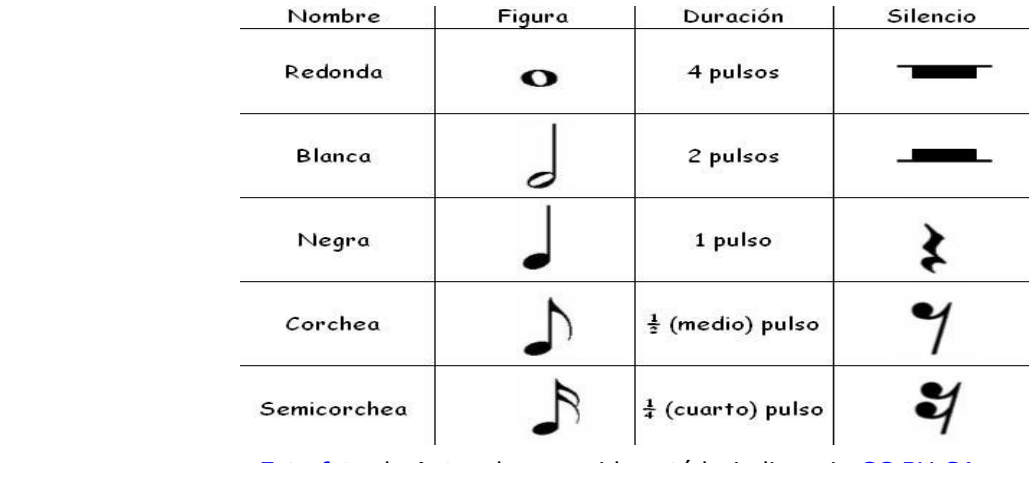

2. Vamos a empezar practicando sonidos largos y sonidos cortos que después asociaremos con dos figuras la redonda, de duración de cuatro pulsos, y la negra de duración un pulso.

Para realizar el ejercicio debes conseguir un pitillo y un vaso llenándolo con agua mas o menos hasta la mitad. Vas a soplar con el pitillo primero tomando mucho aire y expirando, es decir botando aire por el mayor tiempo que puedas, y luego para reconocer los sonidos cortos soplarás de forma corta en repetidas ocasiones. En clase realizaremos la practica con las figuras musicales y debes grabar un video que registre los siguientes ejercicios propuestos.

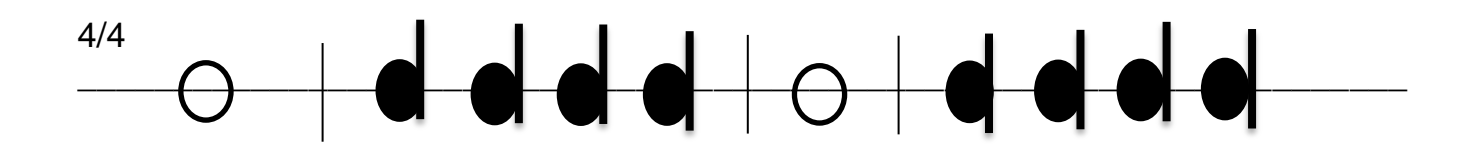

Otra de [la](https://ca.wikipedia.org/wiki/Fitxer:Quarter_note_with_upwards_stem.svg)s cualidades del sonido es la intensidad. La intensidad es la cualidad que diferencia un sonido [su](https://ca.wikipedia.org/wiki/Fitxer:Quarter_note_with_upwards_stem.svg)ave de un sonido fuerte. Depende de la fuerza con la que el instrumento sea ejecutado.

Los tér[min](https://ca.wikipedia.org/wiki/Fitxer:Quarter_note_with_upwards_stem.svg)os que usamos en música para referirnos a suave o fuerte es piano, representado por una *p* para ejecutar sonidos suaves y forte, representado por una *F* para ejecutar sonidos fuertes.

3. A continuación debes realizar los siguientes ejercicios rítmicos con las palmas o los instrumentos que construiste en casa, cada uno de estos tanto en piano como en forte y también alternando la dinámica según tu creatividad. Cuando ya lo hayas practicado debes grabar un video que evidencie este trabajo.

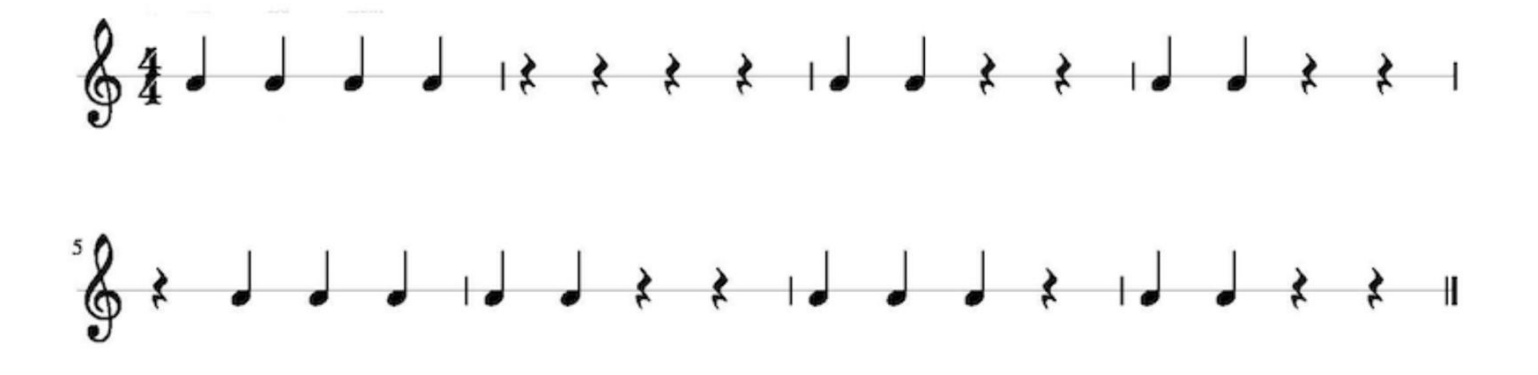

**NOTA AL ESTUDIANTE**: Devuelva la guía completa y correctamente desarrollada al correo electrónico **[principalofbpanama2021@gmail.com](mailto:principalofbpanama2021@gmail.com)** . En el asunto de la comunicación escriba: Asignatura, curso, apellidos y nombres, guía del mes de Mayo. Tenga en cuenta que la fecha límite de entrega es el 31 de Mayo a las 12 pm, las guías entregadas de manera extemporánea y sin justificación certificada, tendrán valoración en desempeño bajo.